# **fazer aposta de futebol online**

- 1. fazer aposta de futebol online
- 2. fazer aposta de futebol online :ganhar dinheiro jogando gratis
- 3. fazer aposta de futebol online :casa de aposta do denilson

### **fazer aposta de futebol online**

#### Resumo:

**fazer aposta de futebol online : Faça parte da ação em condlight.com.br! Registre-se hoje e desfrute de um bônus especial para apostar nos seus esportes favoritos!**  contente:

## **Como Apostar Online na Mega Sena: Um Guia Completo**

Apostar em fazer aposta de futebol online loterias online é cada vez mais popular, e a Mega Sena. uma das maiorese já tradicionais sortes do Brasil de não faz exceção! Se você também está interessado Em{K 0] saber como apostara Online na Caixa Sé", ele chegou ao lugar certo!" Neste guia completo que vamos ensinar tudo o com Você precisa aprender para começara jogar ou até quem sabe: ganhar um prêmio maior.

### **Para começar, é importante entender que. ...**

Antes de começarmos a falar sobre como apostar online na Mega Sena, é importante entender que essa loteria e operada pelo Caixa Econômica Federal. uma instituição governamental brasileira! Isso significa: todos os ganhos são tributados E Que o governo brasileiro É O responsável por pagar dos prêmios". Além disso tambémé relevante lembrarque A idade mínima para jogar estáde 18 anose ainda foi necessário ter um cadastro ativo no site do caixa econômica federalpara poder fazer apostas.

### **Agora que você sabe.?**

Agora que você sabe os requisitos básicos, é hora de aprender como realmente fazer suas apostas online. Primeiro: Você precisará acessar o site do Caixa Econômica Federal e entrar em fazer aposta de futebol online fazer aposta de futebol online conta; Em seguida a ele poderá selecionar as opção "Mega Sena"e escolher seus números da sorte! Vale lembrar também pode possível escolha até 15 nomes E Que quanto mais número eu conseguir", maiores serão das outras chances para ganhar", mas menor será O prêmio.

### **Depois de escolher seus números. ...**

Depois de escolher seus números, você precisará definir o valor da fazer aposta de futebol online aposta. O número mínimo éde R\$ 3 00 eo máximo será aR R\$ 5 mil! É importante lembrar que quanto maior for os valores na minha jogada", maiores serão as suas chances em fazer aposta de futebol online ganhar um prêmio grande". Por fim: Você dependera confirmar nossa cadência para Aguardar do sorteio –que acontece às quartas-feiras ( das 20h.

#### **Em resumo. ...**

Em resumo, apostar online na Mega Sena é um processo simples e direto. Basta acessar o site do Caixa Econômica Federal de entrar em fazer aposta de futebol online fazer aposta de futebol online conta), selecionar a opção "Mega Sa", escolher seus números para definiro valor da minha bolae confirmar nossa votação! E agora já É só esperar pelo sorteio que torcer por ter sorte!" Boa sorte!

#### [slot gr](https://www.dimen.com.br/slot-gr-2024-07-14-id-45063.html)

Sites populares: como fazer?

Você está cansado de se distrair com sites desnecessários enquanto tenta trabalhar ou estudar? Quer limitar seu acesso a determinados locais para evitar perder tempo?" Se assim for, então você estará no lugar certo. Neste artigo vamos mostrar como bloquear websites em seus computadores usando alguns passos simples:

Método 1: Usando o software de bloqueio do site

O primeiro método que discutiremos é o uso de software para bloquear sites. Existem várias opções disponíveis, mas nos concentrarei em duas populares: Freedom e SelfControl ambas as ferramentas estão disponível no Mac; você também pode encontrar alternativas ao Windows ou Linux

Usando a Liberdade

Freedom é um popular software de bloqueio do site que pode ajudá-lo a bloquear sites e aplicativos distrativos em todos os seus dispositivos. Veja como usála:

Baixe e instale Freedom a partir do site oficial.

Uma vez instalado, abra o aplicativo e clique em "Adicionar bloco" para entrar nos sites que você deseja bloquear.

Digite os sites que você deseja bloquear e também pode escolher a duração do bloco. Clique em "Adicionar" para adicionar os sites à lista de blocos.

Você também pode personalizar as configurações de bloco clicando no ícone da engrenagem ao lado do site.

Escolha o método de bloqueio que preferir, como bloquear completamente a página web ou permitir acesso apenas em horários específicos.

Clique em "Salvar" para salvar suas alterações.

A liberdade bloqueará os sites selecionados durante a duração especificada. Usando o autocontrole.

O SelfControl é outra ótima opção para bloquear sites no seu computador. Veja como usá-lo: Baixe e instale o SelfControl na página oficial do GitHub.

Abra o aplicativo e você verá uma interface simples com a lista de sites bloqueados.

Para adicionar um site à lista de blocos, clique no botão "+" localizado na parte inferior esquerda. Digite o URL do site e escolha a duração de bloqueio.

Clique em "Adicionar" para adicionar o site à lista de blocos.

Você também pode personalizar as configurações de bloco clicando no ícone da engrenagem ao lado do site.

Escolha o método de bloqueio que preferir, como bloquear completamente a página web ou permitir acesso apenas em horários específicos.

Clique em "Salvar" para salvar suas alterações.

O SelfControl bloqueará os sites selecionados durante a duração especificada.

Método 2: Usando extensões de navegador

Outra maneira de bloquear sites é usando extensões do navegador. Existem muitas extensão disponíveis que podem ajudá-lo a impedir o bloqueio dos websites distrativos, e aqui estão duas das mais populares:

Usando StayFocusd

StayFocusd é uma extensão popular do Google Chrome que pode ajudá-lo a bloquear sites de distração. Veja como usála:

Abra o Google Chrome e navegue até a loja de extensão.

Procure por "StayFocusd" e clique no ícone de extensão para instalá-lo.

Uma vez instalado, clique no ícone de extensão do seu navegador.

Clique em "Configurações" para personalizar a lista de blocos.

Digite os sites que você deseja bloquear e também pode escolher a duração do bloco.

Clique em "Salvar" para salvar suas alterações.

O StayFocusd bloqueará os sites selecionados durante a duração especificada.

Usando a Turquia fria

Cold Turkey é uma extensão de navegador disponível para o Google Chrome, Mozilla Firefox e Apple Safari. Veja como usá-lo:

Abra o navegador preferido e navegue até a loja de extensão.

Procure por "Cold Turkey" e clique no ícone de extensão para instalá-lo.

Uma vez instalado, clique no ícone de extensão do seu navegador.

Clique em "Configurar" para personalizar a lista de blocos.

Digite os sites que você deseja bloquear e também pode escolher a duração do bloco.

Clique em "Salvar" para salvar suas alterações.

A Turquia fria bloqueará os sites selecionados durante a duração especificada. Método 3: Usando seu roteador.

Se você quiser bloquear sites em todos os seus dispositivos conectados ao seu roteador, pode fazê-lo configurando as configurações do router. Veja como:

Abra a interface web do seu roteador digitando o endereço IP dele no navegador da Web.

O endereço IP geralmente pode ser encontrado na documentação do seu roteador ou on-line.

Faça login na interface web do seu roteador usando o nome de usuário e a senha.

Uma vez logado, navegue até a seção "Controles parentais" ou "controle de acesso".

Clique em "Adicionar regra" ou "Anexar site" para adicionar os sites que você deseja bloquear.

Digite os sites que você deseja bloquear e também pode escolher a duração do bloco.

Clique em "Salvar" ou "Aplicar" para salvar suas alterações.

O roteador bloqueará os sites selecionados durante a duração especificada. Conclusão

Sites que bloqueiam sites de distração podem ajudá-lo a aumentar fazer aposta de futebol online produtividade e foco. Existem várias maneiras para bloquear websites, incluindo o uso do software bloqueio site web storage (bloqueio), extensões navegadore configurações seu roteador 'S Ao seguir as etapas descritas acima você pode facilmente impedir os Website da distracção E melhorar seus hábitos trabalho ou estudo...

Lembre-se, a chave para o sucesso é encontrar um método que funcione e cumpri. Se você optar por usar software de bloqueio do site ou uma extensão no navegador da Web (navegador), as configurações dos roteadores são mais importantes: mantenha seu foco em evitar distrações; experimente os métodos mencionados acima – encontre qual funciona melhor com fazer aposta de futebol online empresa!

# **fazer aposta de futebol online :ganhar dinheiro jogando gratis**

are, foi um dos cinco cassinos independentes premiados com uma licença de jogo em fazer aposta de futebol online

0 de dezembro de 2006 pelo Conselho de Controle de Jogos da Pensilvânia. A primeira do Sugarhouse abriu em fazer aposta de futebol online 23 de setembro de 2010. Leia mais O nome do cassino Sugar

ouse Casino chegou à data de venda e será renomeado como Rivers Casino Philadelphia. Os proprietários

Você está procurando uma maneira de se registrar no site da Esporte Bet? Não procure mais! Neste artigo, vamos guiá-lo através do processo para criar um conta na plataforma Esportes bet. Passo 1: Acesse o site de apostas esportiva

Para começar, abra um navegador da Web e vá para o site do Esporte Bet. Uma vez que A página carregar reclique no botão "Cadastro" localizado na parte superior direita de uma paginanica Página web

Passo 2: Preencha o Formulário de Inscrição.

Depois de clicar no botão "Cadastro", um formulário aparecerá. Preencha o Forcumários com suas informações pessoais, incluindo seu nome e endereço eletrônico; Certifique-se que você usa uma senha forte para fazer aposta de futebol online conta!

## **fazer aposta de futebol online :casa de aposta do denilson**

# **Dinastías musicales en África: la herencia de Hukwe Zawose en Tanzania**

Las dinastías musicales desempeñan un papel importante en la música 5 africana, no solo en Mali sino también en Tanzania. Sin embargo, ha tardado un tiempo en que los descendientes de 5 Hukwe Zawose reclamen su legado. El patriarca fallecido defendió las tradiciones nacionales mientras ganaba popularidad en Occidente en la década 5 de 1980 y 1990, grabando álbumes para Real World y convirtiéndose en un habitual en Womad. El característico sonido del 5 illimba, un tipo de piano de pulgar, estaba en el corazón de su música, junto con los voces animadas del 5 pueblo Wagogo o Gogo de las colinas centrales.

Aquí, la hija de Hukwe, Pendo, y su nieta, Leah, continúan su legado 5 en un álbum producido por los británicos Oli Barton-Wood y Tom Excell, quienes añaden guitarra y efectos de estudio al 5 sonido. El poder vocal de la pareja es impactante, una polifonía cambiante que aborda asuntos familiares y domésticos; es la 5 primera vez que las mujeres en la música Gogo han sido permitidas para escribir sus propias historias. Hay un fuerte 5 ritmo en canciones como "Maisha" y "Kuseka" - tía y sobrina demuestran ser percusionistas formidables - mientras que en "Sauti 5 Ya Mama" y "Fahari Yetu", grabadas en el techo de un hotel en Zanzibar, la producción se vuelve soñadora y 5 hipnótica bajo las cascadas del illimba. Es conmovedor.

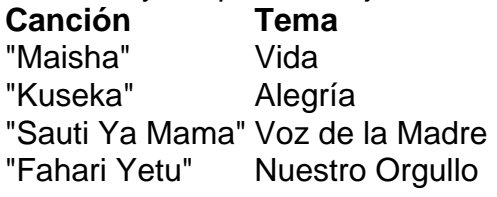

Author: condlight.com.br Subject: fazer aposta de futebol online Keywords: fazer aposta de futebol online Update: 2024/7/14 13:48:50